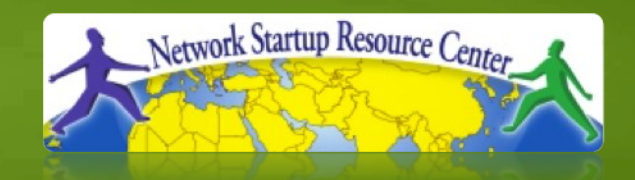

#### **Network Management & Monitoring**

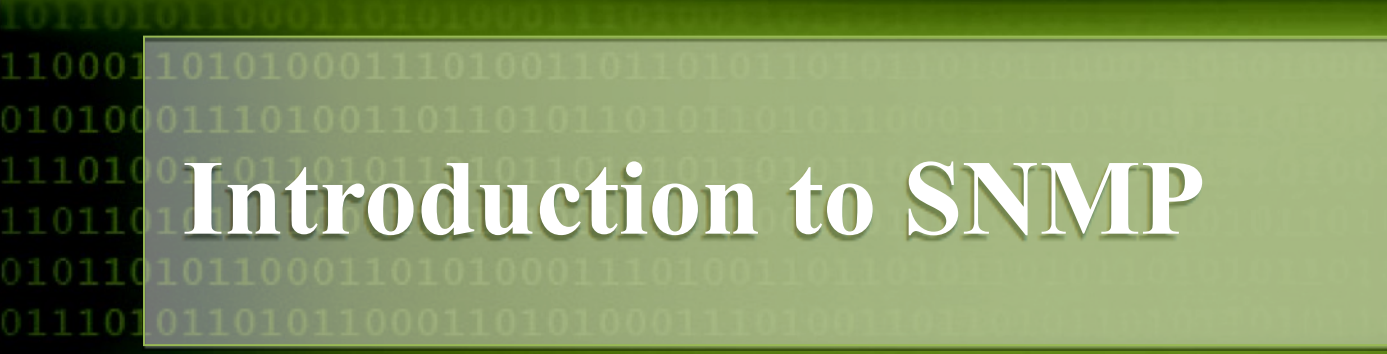

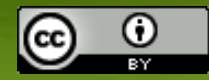

These materials are licensed under the Creative Commons *Attribution-Noncommercial 3.0 Unported* license (http://creativecommons.org/licenses/by-nc/3.0/)

## **Overview**

- What is SNMP?
- OIDs
- MIBs
- Polling and querying
- Traps
- SNMPv3 (Optional)

SNMP – Simple Network Management Protocol

- Industry standard, hundreds of tools exist to exploit it
- Present on any decent network equipment

Query – response based: **GET / SET**

– GET is mostly used for monitoring

Tree hierarchy

– Query for "Object Identifiers" (OIDs)

Concept of MIBs (Management Information Base)

– Standard and vendor-specific (Enterprise)

UDP protocol, port 161

#### Different versions

- –V1 (1988) RFC1155, RFC1156, RFC1157
	- Original specification
- v2 RFC1901 ... RFC1908 + RFC2578
	- Extends v1, new data types, better retrieval methods (GETBULK)
	- Used is version v2c (without security model)
- $-v3 RFC3411$  ... RFC3418 (w/security)

```
Typically we use SNMPv2 (v2c)
```
### Terminology:

- Manager (the monitoring "client")
- –Agent (running on the equipment/server)

### Typical queries

- Bytes In/Out on an interface, errors
- CPU load
- Uptime
- Temperature or other vendor specific OIDs
- For hosts (servers or workstations)
	- Disk space

– ...

- Installed software
- Running processes

Windows and UNIX have SNMP agents

## **How does it work?**

#### **Basic commands**

– GET (manager -> agent)

- Query for a value
- GET-NEXT (manager -> agent)
	- Get next value (list of values for a table)
- GET-RESPONSE (agent -> manager)
	- Response to GET/SET, or error
- –SET (manager -> agent)
	- Set a value, or perform action
- TRAP (agent -> manager)
	- Spontaneous notification from equipment (line down, temperature above threshold, ...)

### **The MIB Tree**

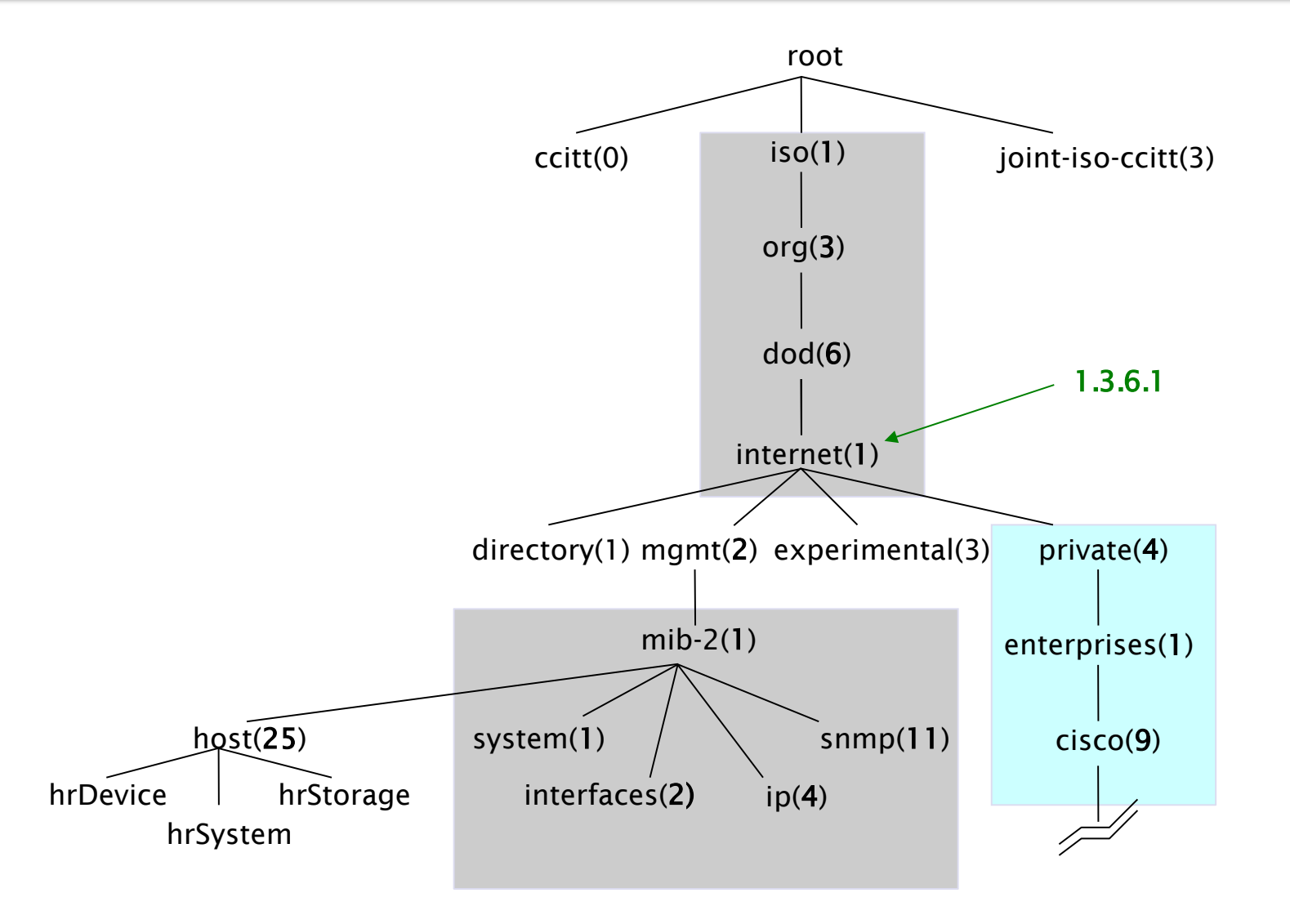

## **The MIB Tree**

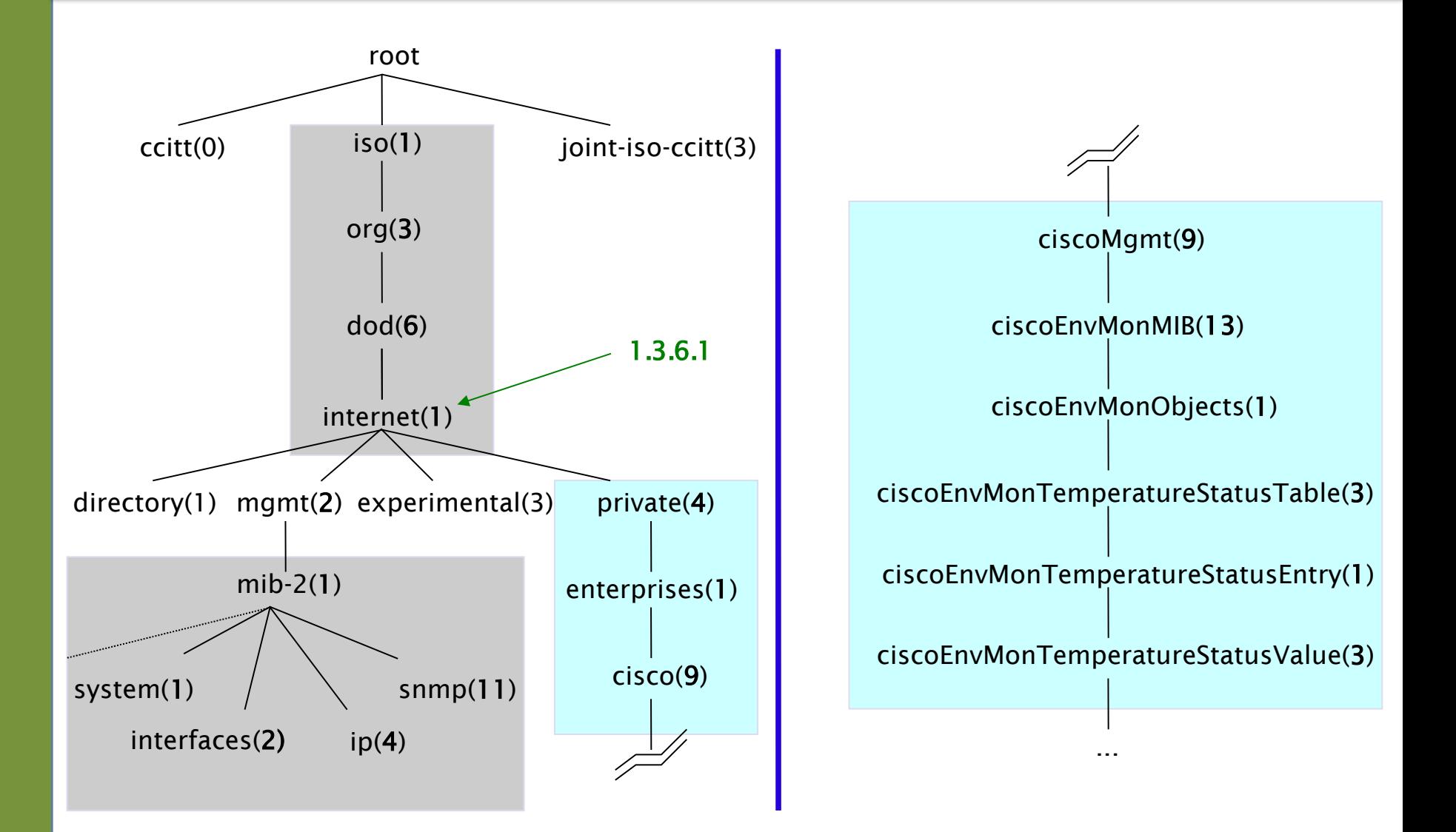

# **If E-mail addresses were OIDs...**

#### [user@nsrc.org](mailto:user@nsrc.org)

*would have been something like:*

[user@nsrc.enterprises.private.internet.dod.org.iso](mailto:user@nsrc.enterprises.private.internet.dod.org.iso) [user@99999.1.4.1.6.3.1](mailto:user@99999.1.4.1.6.3.1)

*except that we write the top-most part at the left:*

1.3.6.1.4.1.99999.117.115.101.114

An OID is just a unique key (within one managed device) for one piece of information Ensures vendors don't have conflicting OIDs

## **The Internet MIB**

- **directory**(1) OSI directory
- 
- 
- 
- **security**(5) Security
- **snmpV2**(6) SNMP internal

**mgmt**(2) RFC standard objects • **experimental**(3) Internet experiments • **private**(4) Vendor-specific

# **OIDs and MIBs**

- Navigate tree downwards
- OIDs separated by '.'  $-1.3.6.1.4.1.9. \ldots$
- OID corresponds to a label  $-1.3.6.1.2.1.1.5$   $\Rightarrow$  sysName
- The complete path:
	- .iso.org.dod.internet.mgmt.mib-2.system.sysName
- How do we convert from OIDs to Labels (and vice versa ?)
	- Use of MIBs files!

### **MIBs**

- MIBs are files defining the objects that can be queried, including:
	- Object name
	- Object description
	- Data type (integer, text, list)
- MIBS are structured text, using ASN.1
- Standard MIBs include:  $-MIB-II - (RFC1213) - a group of sub-MIBs$ – HOST-RESOURCES-MIB (RFC2790)

## **MIBs - SAMPLE**

```
sysUpTime OBJECT-TYPE
   SYNTAX TimeTicks
   ACCESS read-only
   STATUS mandatory
   DESCRIPTION
           "The time (in hundredths of a second) since the
          network management portion of the system was last
          re-initialized."
  ::= { system 3 }
```
#### **sysUpTime OBJECT-TYPE**

This defines the object called sysupTime.

#### **SYNTAX TimeTicks**

This object is of the type  $\text{Iimericks}$ . Object types are specified in the SMI we mentioned a moment ago.

#### **ACCESS read-only**

This object can only be read via SNMP (i.e., get-request); it cannot be changed (i.e., set-request).

#### **STATUS mandatory**

This object must be implemented in any SNMP agent.

#### **DESCRIPTION**

A description of the object

#### **::= { system 3 }**

The sysuptime object is the third branch off of the system object group tree.

### **MIBs - 2**

- MIBs also make it possible to interpret a returned value from an agent
	- For example, the status for a fan could be 1,2,3,4,5,6 – what does it mean ?

## **MIBs - SAMPLE**

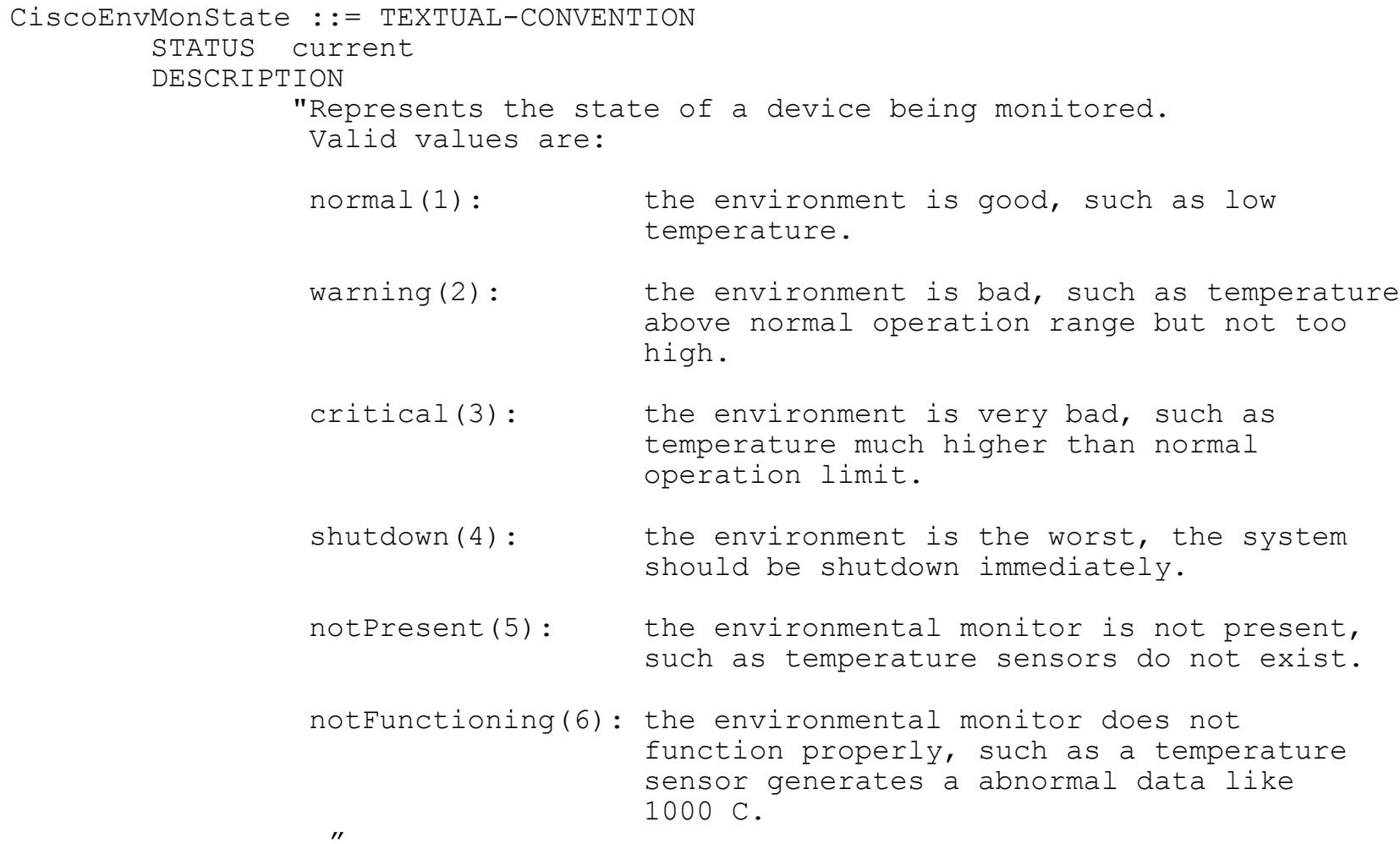

# **Querying SNMP agent**

Some typical commands for querying:

- snmpget
- snmpwalk
- snmpstatus
- snmptable

Syntax:

snmpXXX -c *community* -v1 *host [oid]* snmpXXX -c *community* -v2c *host [oid]*

# **Querying SNMP agent**

#### Let's take an example

- snmpstatus -c NetManage -v2c 10.10.0.254
- snmpget -c NetManage -v2c 10.10.0.254
	- .iso.org.dod.internet.mgmt.mib-
	- 2.interfaces.ifNumber.0
- snmpwalk -c NetManage -v2c 10.10.0.254 ifDescr

# **Querying SNMP agent**

#### • Community:

- A "security" string (password) to define whether the querying manager will have RO (read only) or RW (read write) access
- This is the simplest form of authentication in SNMP
- OID
	- $-$  A value, for example,  $.1.3.6.1.2.1.1.5.0$ , or it's name equivalent
	- .iso.org.dod.internet.mgmt.mib-2.system.sysName.0
- Let's ask for the system's name (using the OID above)
	- Why the .0 ? What do you notice?

# **Coming up in our exercises...**

- Using snmpwalk, snmpget
- Configuring SNMPD
- Loading MIBs

# **References**

- *Essential SNMP* (O'Reilly Books) Douglas Mauro, Kevin Schmi
- *Basic SNMP at Cisco* http://www.cisco.com/warp/public/535/3.html http://www.cisco.com/univercd/cc/td/doc/cisintwk/ito\_doc/snmp.htm
- Wikipedia: http://en.wikipedia.org/wiki/Simple\_Network\_Management\_Protocol
- IP Monitor MIB Browser http://support.ipmonitor.com/mibs\_byoidtree.aspx Cisco MIB browser: http://tools.cisco.com/Support/SNMP/do/BrowseOID.do
- Open Source Java MIB Browser http://www.kill-9.org/mbrowse http://www.dwipal.com/mibbrowser.htm (Java)
- SNMP Link collection of SNMP resources http://www.snmplink.org/
- Net-SNMP Open Source SNMP tools http://net-snmp.sourceforge.net/
- Integration with Nagios http://www.cisl.ucar.edu/nets/tools/nagios/SNMP-traps.html